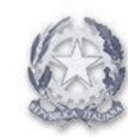

*Ministero*

*dell'Economia e delle Finanze*

DIPARTIMENTO DELLE FINANZE

DIREZIONE SISTEMA INFORMATIVO DELLA FISCALITA'

A ANCI – Associazione Nazionale Comuni Italiani Via dei Prefetti, 46 00186 Roma *[anci@pec.anci.it](mailto:anci@pec.anci.it)*

e per conoscenza:

A Direzione della Giustizia Tributaria

Alla Sogei c.a. Ing. Annamaria Eleonora Reda *protocollosogei@pec.sogei.it*

## OGGETTO: **Censimento utenti Concessionari degli Enti Locali e Aziende Municipalizzate mediante la piattaforma Okeanos.**

Si fa riferimento al sistema di gestione ed abilitazione che consente l'accesso ai servizi telematici al processo tributario (PTT e Telecontenzioso) per i soggetti "utenti" appartenenti alle Società Concessionarie e alle Aziende Municipalizzate operanti presso i Comuni.

L'applicazione Okeanos, già in uso presso gli Amministratori locali dei Comuni, ha introdotto la possibilità di censire e profilare al Telecontenzioso e/o al PTT anche gli operatori utenti "esterni" ai Comuni stessi, facenti parte di Società Concessionarie delle Riscossioni o Aziende Municipalizzate. Tali utenti, opportunamente profilati, avranno la stessa operatività sui dati degli utenti, con medesimo profilo, dell'ente territoriale a loro associato.

Gli Amministratori locali potranno pertanto abilitare, attraverso la detta applicazione, i dipendenti dei Concessionari e delle Società Municipalizzate di propria competenza accedendo alle liste messe a disposizione dal sistema.

\_\_\_\_\_\_\_\_\_\_\_\_\_\_\_\_\_\_\_\_ Dipartimento delle Finanze – Direzione Sistema Informativo della Fiscalità - Via dei Normanni 5, 00184 Roma tel. +39.06.93836945 fax +39.06.50171475; e-mail[: df.dsi.uff05@mef.gov.it](mailto:df.dsi.uff05@mef.gov.it)

A seguito dell'abilitazione, una volta effettuata, la successiva gestione degli utenti delle Società Concessionarie e delle Municipalizzate sarà effettuata sotto l'esclusiva competenza e responsabilità degli Amministratori locali degli Enti territoriali per effetto dell'avvenuta abilitazione.

In particolare, nel caso di cessazione dell'attività dei citati soggetti esterni, ovvero per effetto di provvedimenti successivi che ne comportino l'interruzione del rapporto con il Comune abilitante (es. decadenza o sospensione del Concessionario), e comunque allo scadere della convenzione con l'ente territoriale se non rinnovata, gli utenti degli enti esterni preabilitati dovranno essere senza indugio cancellati/disabilitati dall'amministratore locale utilizzando le funzionalità già disponibili in Okeanos.

Per le dette attività di abilitazione, gestione, cancellazione e disabilitazione, gli Amministratori locali potranno accedere all'applicativo Okeanos tramite il link *<https://okeanosweb.portalefederalismofiscale.gov.it/OkeanosWeb/Logon.jsp>*. previa autenticazione mediante inserimento delle proprie credenziali, procedendo alle dette attività secondo le modalità consuete e che, ad ogni buon conto, sono dettagliatamente esplicate nell'applicativo Okeanòs, raggiungibili selezionando la voce del menu in alto a destra "*Assistenza online*".

La scrivente Direzione rimane, comunque, a disposizione degli Amministratori locali per qualsiasi chiarimento ulteriormente necessario. L'ufficio competente per il Dipartimento Finanze, che fa capo alla Direzione Sistema Informativo delle Fiscalità, è raggiungibile all'indirizzo *[df.utenzeesterne@mef.gov.it.](mailto:df.utenzeesterne@mef.gov.it)*

> IL DIRETTORE DEL SISTEMA INFORMATIVO DELLA FISCALITA' Federico Filiani *[Firmato digitalmente]*